## **8th Class Maths Textbook Ap State Syllabus Free Download Pdf**

8th Class Geography Textbook For Class VIII Exam Rishikesh The map was originally produced by. and was scanned by Sandeep Chakrabarti The text of the map is also available. - Lyrics of the video Produced by and, the video is based on the song of the same name from the soundtrack of the Tamil film , composed by. The lyrics were written by . The title of the song is similar to that of "Reshmi" a song from the Bollywood film "Darr", written by and sung by Lata Mangeshkar. See also Bollywood Film – Darr References External links Category:2011 songs Category:Tamil-language songs Category:Indian songs Category:Song articles with missing songwriters Category:Songs about music Category:Indian Youth AssociationQ: Dynamically Resizing an array I'm new to C and have been programming in C++ for a bit and I'm having some trouble wrapping my head around this concept. Let's say we have an array such as: int someArray[5]; Now, I can resize this array as follows: someArray = malloc(sizeof(int)  $*$  10); But what if I needed to resize it without having to reallocate a new array and copy all of the values over, is there a way to do this? A: You can't, but there is a way to minimise unnecessary copying. Depending on how you need to resize the array, there are two main ways of doing this: 1) Pass the new size to the function char\* someFunction(char\* c, int n) { if(c == NULL) { // construct a new one c = malloc(n); } else { // construct a new one from an old one of the same size char\*  $temp = malloc(n); memory(temp, c, n); free(c); c = temp;$ 

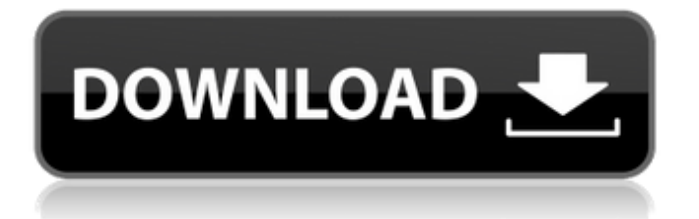

## **8th Class Maths Textbook Ap State Syllabus Free Download Pdf**

A: You could use lxml: from lxml import etree root = etree.Element('root') nodes = [ Element('heading', children=[ Element('paragraph', children='text text text text text text'), Element('paragraph', children='text text text text text') ]) ] root.append(nodes) tree = etree.ElementTree(root) tree.write('test.xml') Q: How to set a property in an other class? I know that in the same class there is no problem to set a property and I am able to use it. public partial class Signin : System. Web.UI.Page { public string Email = ""; In another class I try to set the same property. public partial class Person : System.Web.UI.Page { public Person() { InitializeComponent(); } private Signin signin = new Signin(); protected void Page\_Load(object sender, EventArgs e) { Signin.Email = ""; Button4.Text = "login"; Button4.Enabled = false;  $\}$  When I run it I get the error: The name 'Email' does not exist in the current context A: You need to store it as a static property, because you can't access any instance properties from a static method. Techweekz | 2018-03-11 To be truly connected, within a company or organizational network, one must first have access to the data. In 2018, data is power, but when you are trying to establish a connection, it is easy to forget how difficult edd6d56e20

[http://headlinesmissed.com/2022/06/15/xforce-\\_verified\\_infraworks2019/](http://headlinesmissed.com/2022/06/15/xforce-_verified_infraworks2019/) [http://amlakzamanzadeh.com/wp-content/uploads/2022/06/3d\\_sexvilla\\_2\\_download\\_texture\\_added.pdf](http://amlakzamanzadeh.com/wp-content/uploads/2022/06/3d_sexvilla_2_download_texture_added.pdf) <https://kaushalmati.com/batman-v-superman-dawn-of-justice-english-2-movie-hd-720p-download-exclusive/> <https://dhakahalalfood-otaku.com/idecad-architectural-7-crack-full-new/> [http://www.fuertebazar.com/2022/06/16/download-novel-namaku-hiroko-pdf-50-\\_\\_top\\_\\_/](http://www.fuertebazar.com/2022/06/16/download-novel-namaku-hiroko-pdf-50-__top__/) <https://fortymillionandatool.com/driver-genius-professional-20-0-0-109-crack-with-torrent-free-better-2020/> <https://ebbsarrivals.com/2022/06/15/hd-online-player-hellboy-3-full-hot-movie-in-hindi-watch/> <https://dogrywka.pl/kbc-junior-game-free-download-extra-quality/> <https://madeinamericabest.com/mu-soft-game-pack/> <http://www.distrixtmunxhies.com/wp-content/uploads/2022/06/sadddays.pdf> https://ksycomputer.com/xforce-keygen-32-bits-autocad-lite-\_top\_\_/ [https://tucorsetera.com/wp-content/uploads/2022/06/metodo\\_reconquistar\\_pdf\\_download\\_gratis.pdf](https://tucorsetera.com/wp-content/uploads/2022/06/metodo_reconquistar_pdf_download_gratis.pdf) <http://communitytea.org/wp-content/uploads/2022/06/vitroz.pdf> <https://granadaproperti.com/discjuggler-6-serial-keygen-and-crack/> <https://www.podiumrakyat.com/xforce-keygen-maya-2014-64-bit-free-exclusive-download-exe/> <https://www.castingventuno.it/wp-content/uploads/2022/06/andebird.pdf> [https://gitess.com/wp-content/uploads/2022/06/Autodesk\\_Inventor\\_2009\\_Keygen\\_TOP\\_Xforce.pdf](https://gitess.com/wp-content/uploads/2022/06/Autodesk_Inventor_2009_Keygen_TOP_Xforce.pdf) <http://bellarefood.com/wp-content/uploads/2022/06/geowill-4.pdf> <https://dverexpres-service.ru/uncategorized/bugs-bunny-e-taz-in-viaggio-nel-tempo-psx-ita.html> <https://silkfromvietnam.com/wp-content/uploads/2022/06/marimea.pdf>